## **Infrastructure - Story #8207**

Story # 8204 (New): Adjust memory allocation for services running under JVM on CNs

## **review and adjust memory allocated to d1-processing**

2017-10-24 16:06 - Dave Vieglais

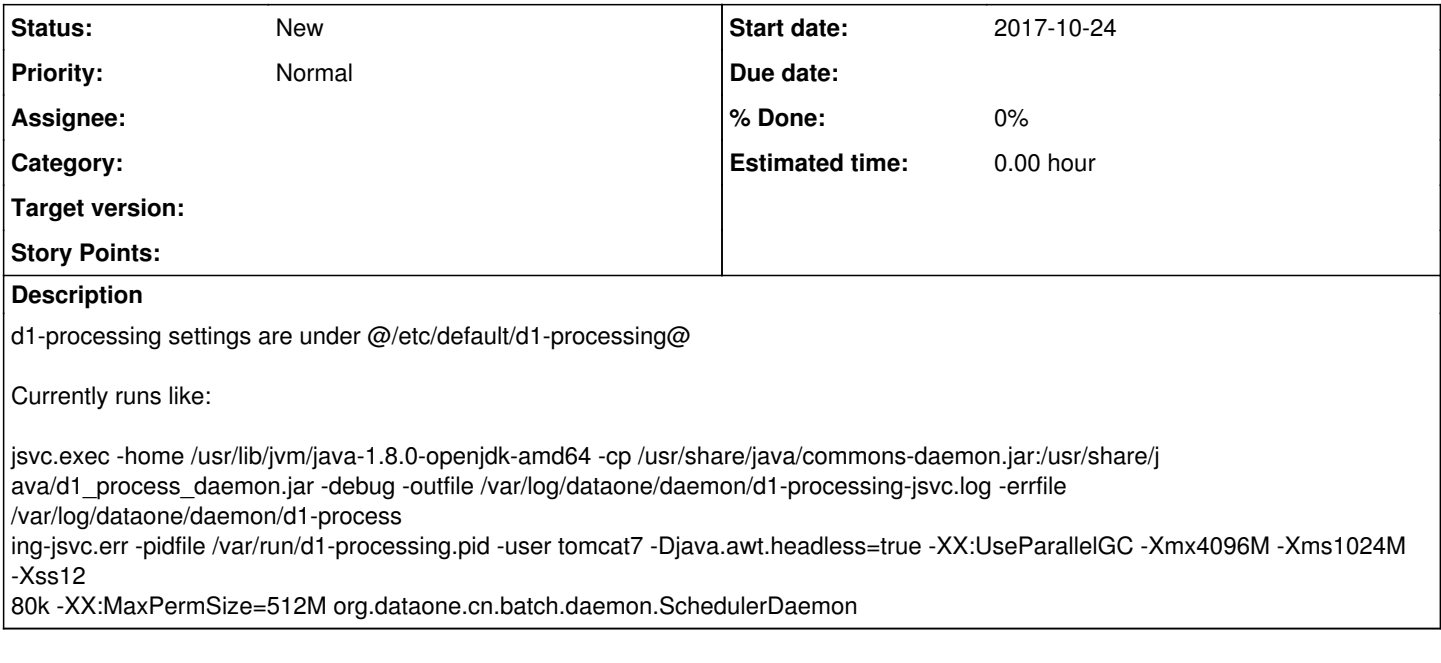

## **History**

## **#1 - 2017-12-26 18:10 - Dave Vieglais**

*- Sprint set to Infrastructure backlog*